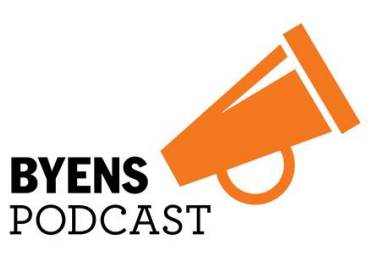

Et samarbejde mellem **Byggeriets Pressebureau** og Byens Netværk

## **Podcast: Nye samarbejdsformer i byggeriet**

Under Byens Netværksdag 2017 inviterede vi udvalgte oplægsholdere ind i vores nye Byens Podcast for at fordybe sig i de nye samarbejdsformer, der i øjeblikket vinder frem i byggebranchen.

Det kom der en lille times spændende samtale om branchens strukturelle udfordringer, nye samarbejds- og udbudsformer samt globale, grønne dagsordner ud af.

Du kan høre podcasten lige [her](https://www.stitcher.com/podcast/byens-podcast) eller via din foretrukne podcast app ved at søge på 'Byens Podcast'.

## **Er du ny til podcast? Så læs her, hvordan du kommer i gang:**

En podcast er et radioprogram, som du kan lytte til, lige præcis når og hvornår det passer dig på din pc, tablet eller smartphone.

Det kræver kun et par få, enkle trin:

(1) Vælg din podcast-app

Har du en iPhone, har du allerede Apples egen podcast-app installeret. Har du en Android, findes der flere gratis apps, du kan vælge imellem. Gå i Google Play Store og søg for eksempel på Stitcher, Podcast Addict eller CastBox.

(2) Find og abonner på podcasten

Først åbner du din nye podcastapp, og derefter finder du søgefunktionen. Den er ofte indikeret ved et forstørrelsesglas- eller et plus-ikon. Herefter søger du på 'Byens Podcast'. Klik på den, og vælg 'abonner på podcast', eller 'subscribe' hvis sproget er sat til engelsk.

(3) Lyt

Gå til forsiden af din podcastapp, hvor Byens Podcasts logo nu gerne skulle fremgå. Tryk på det, så kan du afspille podcasten. Appen giver dig automatisk besked, når der kommer nye afsnit. God fornøjelse!

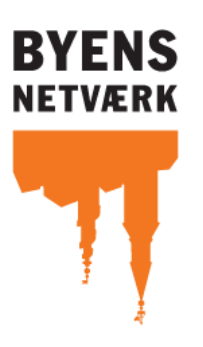